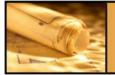

## PRODUCT COMPONENT

| DEFINITION                                         |                                                       |                                                                                                    |            |                                                |  |  |  |  |
|----------------------------------------------------|-------------------------------------------------------|----------------------------------------------------------------------------------------------------|------------|------------------------------------------------|--|--|--|--|
| Name                                               | AIS Web Accessibility Toolbar (for Internet Explorer) |                                                                                                    |            |                                                |  |  |  |  |
| Description                                        |                                                       | eb Accessibility Toolbar has been developed to aid manual examination of Web<br>for a variety of aspects of usability/accessibility. It consists of a range of functions<br>Identify components of a Web page;<br>Facilitate the use of 3rd party online applications;<br>Simulate user experiences via various window sizes and other options; and<br>Provide links to references and additional resources.                                                                                     |            |                                                |  |  |  |  |
| Rationale                                          | detaileo<br>etc.). (                                  | gh the use of a testing tool such as this, State of Missouri Web sites can conduct<br>ed testing of different aspects of their site (link checking, html checking, layout testing,<br>Couple this with human evaluation testing, and State of Missouri Web sites will be as<br>as possible.                                                                                                    |            |                                                |  |  |  |  |
| Benefits                                           | •<br>•<br>•<br>•                                      | <ul> <li>Ensures Web site takes a proactive approach to current/future legal requirements;</li> <li>Broadens market reach through increasing the usability/accessibility of Web site;</li> <li>Improves services to all users and increase Web site performance;</li> <li>Increases compatibility with new browsing technologies;</li> <li>Could improve download time; and</li> <li>Automatically identifies compliancy or provides a detail listing of the areas of non-compliance.</li> </ul> |            |                                                |  |  |  |  |
| Associated Architecture Levels                     |                                                       |                                                                                                    |            |                                                |  |  |  |  |
| Specify the Domain N                               | lame                                                  | Interface                                                                                                    |            |                                                |  |  |  |  |
| Specify the Discipline                             | Name                                                  | Branding                                                                                                    |            |                                                |  |  |  |  |
| Specify the name of the associated Technology Area |                                                       | Usability                                                                                                    |            |                                                |  |  |  |  |
|                                                    |                                                       | К                                                                                                    | EYWORDS    |                                                |  |  |  |  |
| List Keywords                                      |                                                       | Accessibility, usability, tools, testing, evaluation, validation, link checking, HTML/XHTML checking, CSS checking, toolbar, compliant, 508                                                                                                    |            |                                                |  |  |  |  |
|                                                    |                                                       | Vendo                                                                                                    | r Informat | ION                                            |  |  |  |  |
| Vendor Name                                        |                                                       | Vision Australia                                                                                                    | Website    | http://www.visionaustralia.org.au/ais/toolbar/ |  |  |  |  |
| Contact Information                                |                                                       | info@visionaustralia.org.au                                                                                                    |            |                                                |  |  |  |  |
|                                                    | POTENTIAL COMPLIANCE SOURCES                          |                                                                                                    |            |                                                |  |  |  |  |
| Name                                               |                                                       |                                                                                                    | Website    |                                                |  |  |  |  |
| Contact Information                                |                                                       |                                                                                                    |            |                                                |  |  |  |  |
| Name                                               |                                                       |                                                                                                    | Website    |                                                |  |  |  |  |
| Contact Information                                |                                                       |                                                                                                    |            |                                                |  |  |  |  |

|                                                               |                                        | Сомра                                                                                                    | NENT REVI  | EW               |          |        |  |  |  |
|---------------------------------------------------------------|----------------------------------------|----------------------------------------------------------------------------------------------------|------------|------------------|----------|--------|--|--|--|
| List Desirable aspects                                        | Avai                                   | Availability via a toolbar makes it very convenient to use                                                        |            |                  |          |        |  |  |  |
| List Undesirable aspects                                      |                                        | Only works on Internet Explorer on Windows<br>May need to disable the hot key feature in order to type into forms |            |                  |          |        |  |  |  |
| Operating System                                              |                                        | 2000, and XP                                                                                                    | Platform   | Windows Only     |          |        |  |  |  |
| Associated Compliance Components                              |                                        |                                                                                                    |            |                  |          |        |  |  |  |
| Product                                                       |                                        |                                                                                                    |            |                  |          |        |  |  |  |
| List the Product-specific<br>Compliance Component<br>Names    |                                        |                                                                                                    |            |                  |          |        |  |  |  |
| Configuration Links                                           |                                        |                                                                                                    |            |                  |          |        |  |  |  |
| List the Configuration-spect<br>Compliance Component<br>Names | fic                                    |                                                                                                    |            |                  |          |        |  |  |  |
| COMPONENT CLASSIFICATION                                      |                                        |                                                                                                    |            |                  |          |        |  |  |  |
| Provide the Classification                                    |                                        | merging 🛛 🖂                                                                                                    | Current    |                  |          | Sunset |  |  |  |
| Sunset Date                                                   |                                        |                                                                                                    |            |                  |          |        |  |  |  |
| COMPONENT SUB-CLASSIFICATION                                  |                                        |                                                                                                    |            |                  |          |        |  |  |  |
| Sub-Classification                                            | Date                                   |                                                                                                    |            |                  |          |        |  |  |  |
| Technology Watch                                              |                                        |                                                                                                    |            |                  |          |        |  |  |  |
| Variance                                                      |                                        |                                                                                                    |            |                  |          |        |  |  |  |
| Conditional Use                                               |                                        |                                                                                                    |            |                  |          |        |  |  |  |
|                                                               | RATIONALE FOR COMPONENT CLASSIFICATION |                                                                                                    |            |                  |          |        |  |  |  |
| Document the Rationale for<br>Component Classification        |                                        |                                                                                                    |            |                  |          |        |  |  |  |
|                                                               |                                        | Migrat                                                                                                    | ION STRATI | EGY              |          |        |  |  |  |
| Document the Migration<br>Strategy                            |                                        |                                                                                                    |            |                  |          |        |  |  |  |
|                                                               |                                        |                                                                                                    |            | TEMENIT          |          |        |  |  |  |
| IMPACT POSITION STATEMENT           Document the Position     |                                        |                                                                                                    |            |                  |          |        |  |  |  |
| Statement on Impact                                           |                                        |                                                                                                    |            |                  |          |        |  |  |  |
| List the Associate Comments                                   | Agencies                               |                                                                                                    |            |                  |          |        |  |  |  |
| List the Agencies Currently<br>Utilizing this Product         |                                        |                                                                                                    |            |                  |          |        |  |  |  |
| CURRENT STATUS                                                |                                        |                                                                                                    |            |                  |          |        |  |  |  |
| Provide the Current Status                                    |                                        | ☐ In Development ☐ Under Review ⊠ Approved ☐ Reject                                                               |            |                  | Rejected |        |  |  |  |
| Audit Trail                                                   |                                        |                                                                                                    |            |                  |          |        |  |  |  |
| Creation Date                                                 | 3/22                                   | /06                                                                                                    | Date App   | roved / Rejected | 4/18/06  |        |  |  |  |
| Reason for Rejection                                          |                                        |                                                                                                    |            |                  | 1        |        |  |  |  |

| Last Date Reviewed | Last Date Updated |  |
|--------------------|-------------------|--|
| Reason for Update  |                   |  |